## Assigning Courses to **Students**

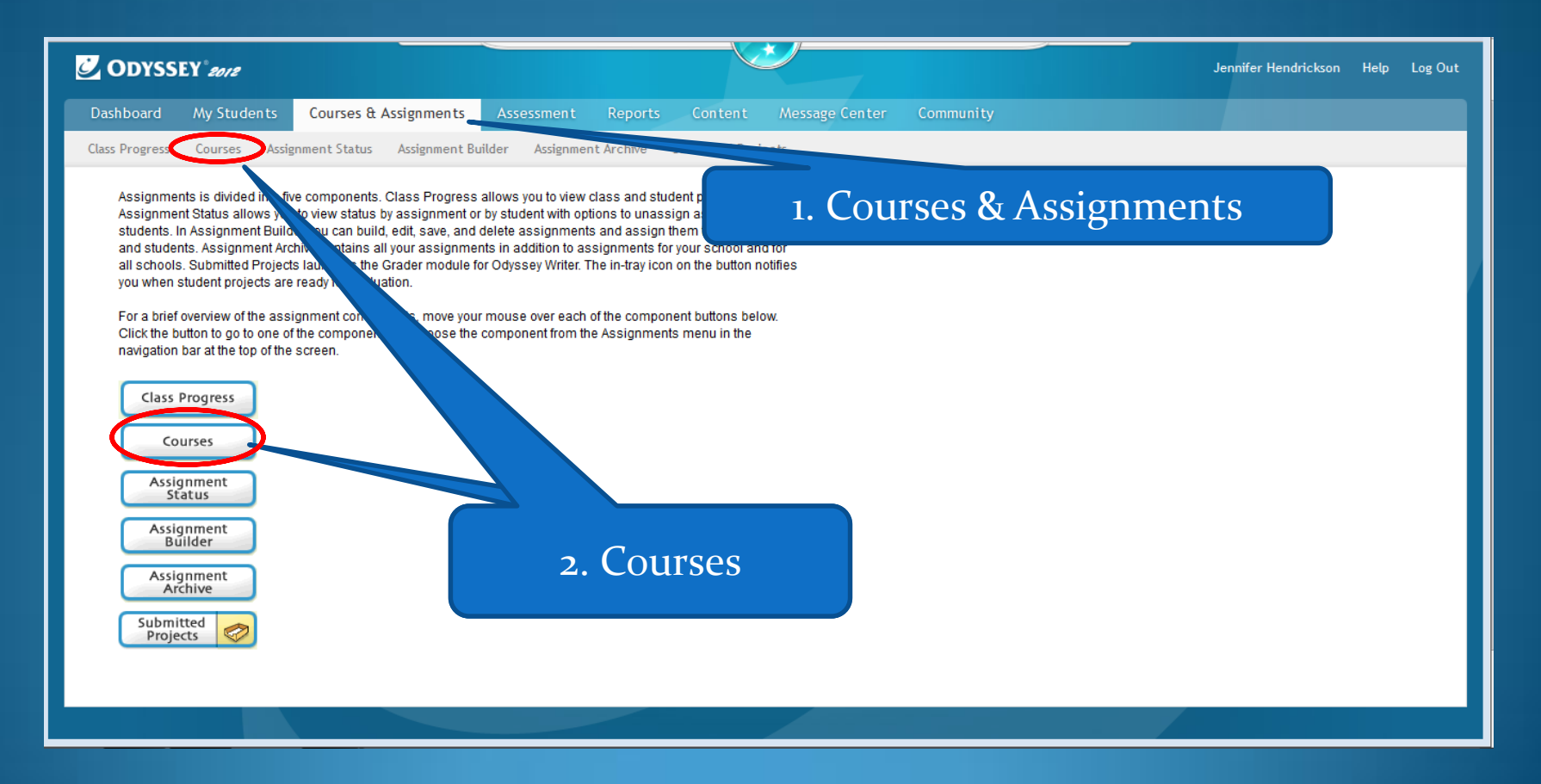

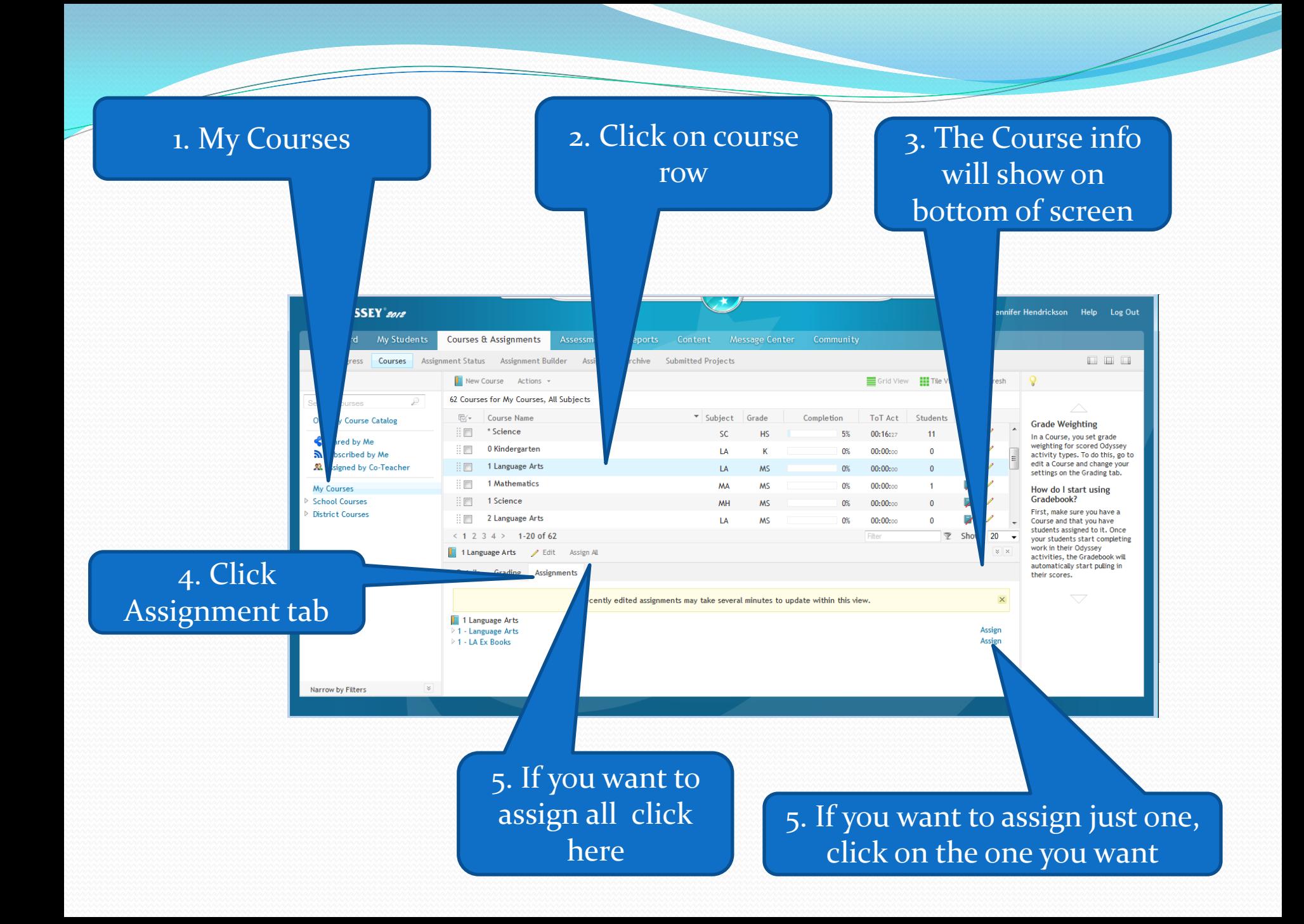

## 1. Check all Students you want to have the assignment.

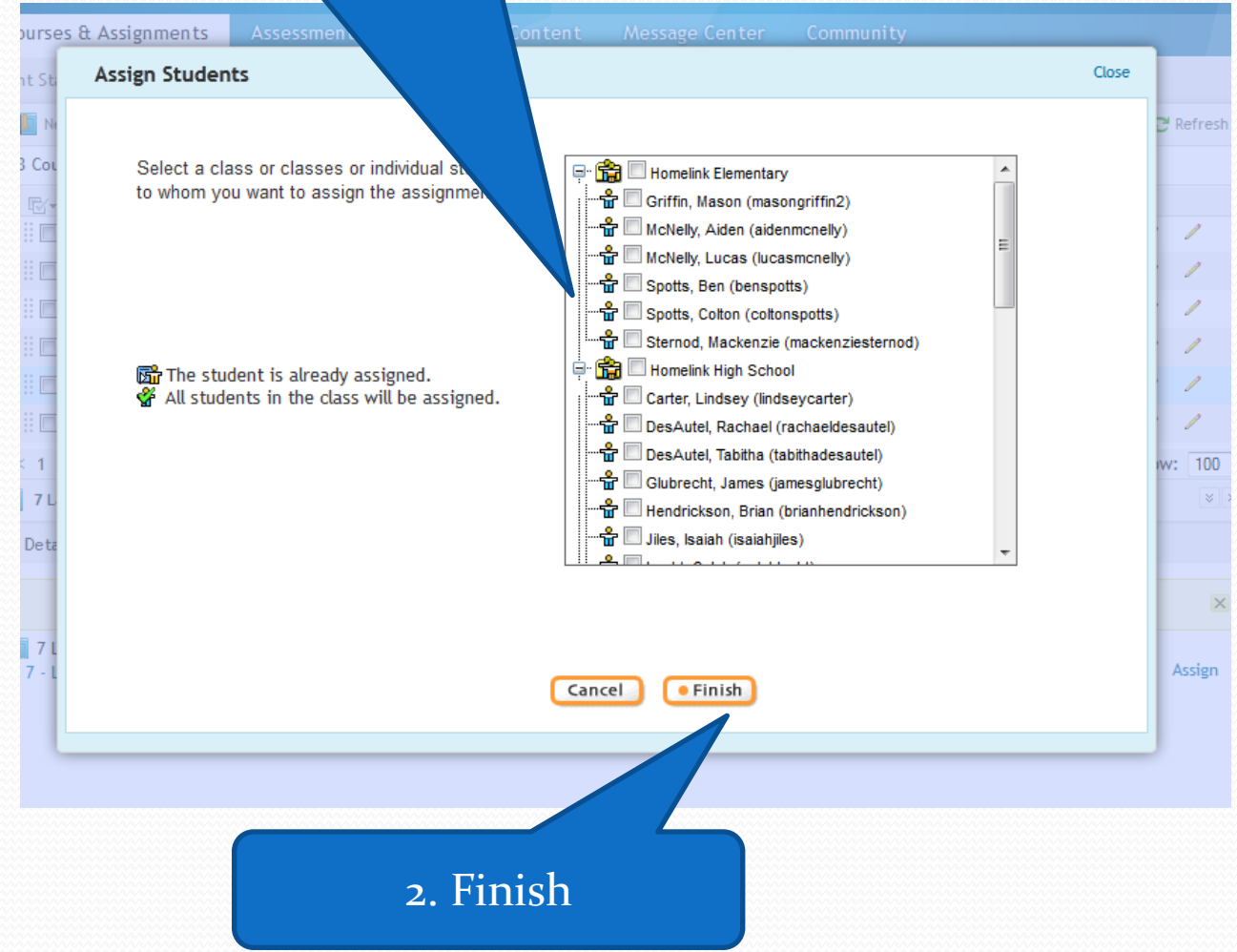

## 1. Refresh screen

 $\overline{\phantom{a}}$ 

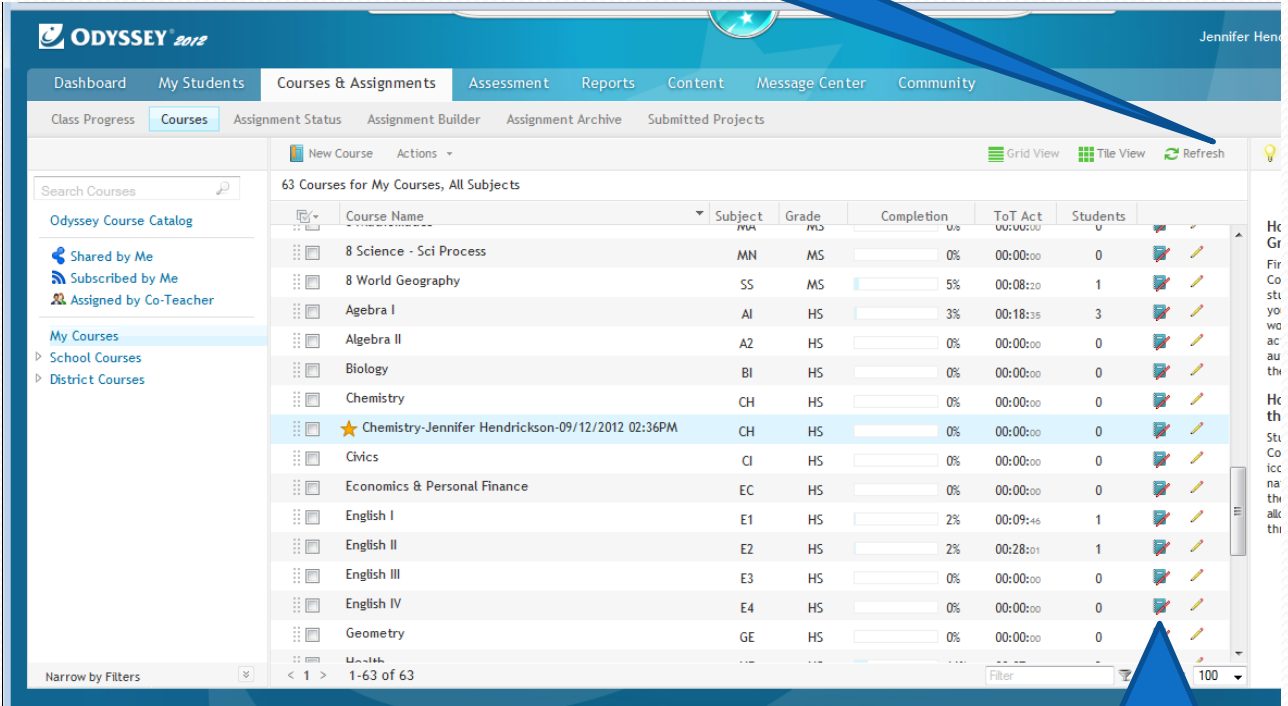

2. Click on Grade book to verify student entered